# **B\$E-CL – Direct File Access Extra Close Routine**

The B\$E-CL routine is one of a family of sub-routines that are reserved for use by the G-3000 Middleware DLMs. B\$E-CL(OSE) closes an open BDAM file.

### **1. Invocation**

To close an open BDAM file code:

CALL B\$E-CL

No parameters are required. The File Definition for the Close operation is the FD within the BO\$G3M DLM (see below).

## **2. STOP Codes and Exception Conditions**

No STOP codes are generated by B\$E-CL.

The following EXIT codes may be returned by B\$E-CL:

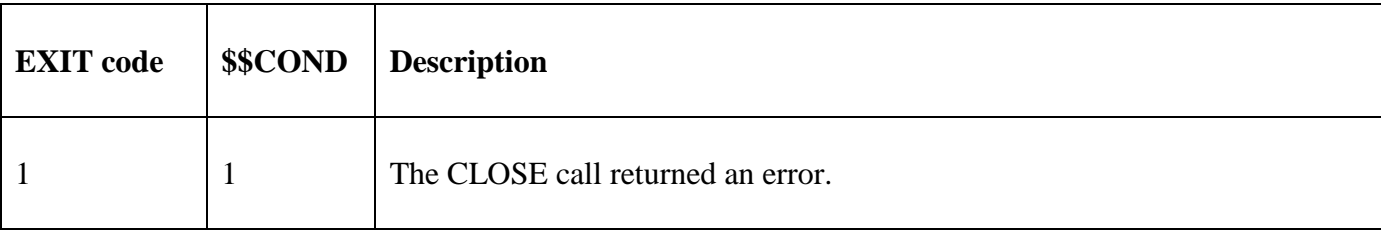

#### **3. Programming Notes**

B\$E-CL(OSE) has been derived from a G-3000 Middleware DLM. Consequently, some of the functionality (e.g. the EXIT codes) may be non-standard.

The BO\$G3M DLM, rather than the calling program, contains the File Definition (FD) used for the CLOSE operation. This is the same FD used for a previous B\$E-OP(EN) or B\$E-OL(D) call.

A simple CLOSE operation is executed by B\$E-CL (i.e. the file is not updated). To execute a CLOSE DELETE or CLOSE TRUNCATE operation use B\$D-CL.

#### **4. Examples**

**[EXAMPLE REQUIRED]** 

## **5. Copy-Books**

None.

#### **6. See Also**

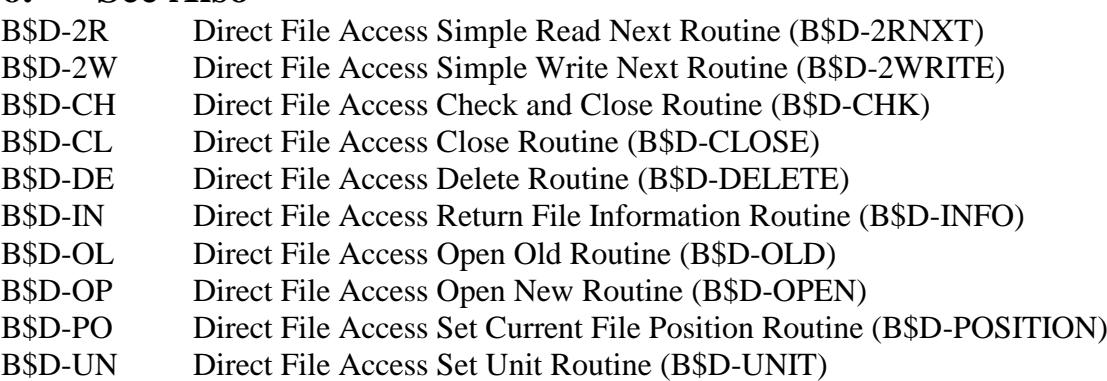

B\$D-WR Direct File Access Write Speedbase Channel (B\$D-WRITE)

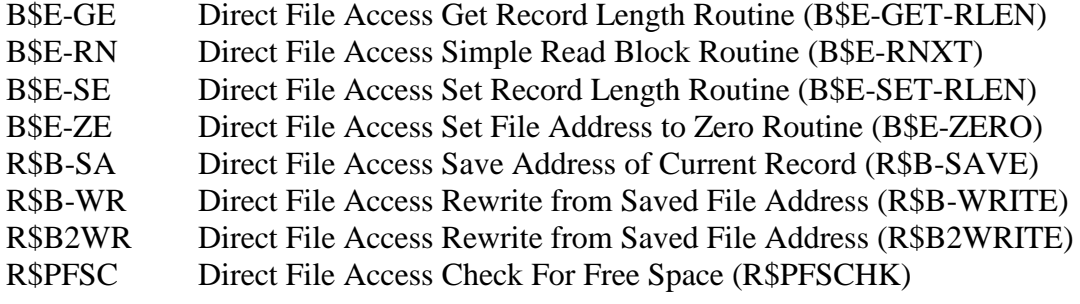